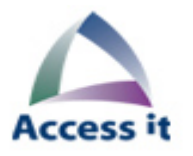

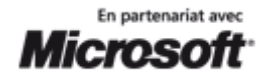

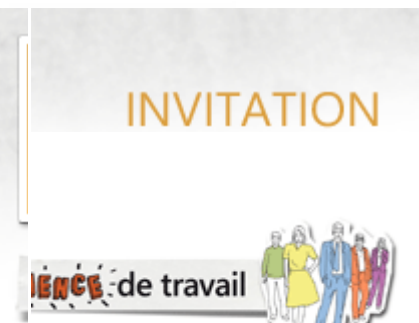

### **20 janvier 2011**

# **Gagnez en productivité avec Windows 7 / Office 2010 et Microsoft Online Services**

#### **Services hébergés Microsoft**

Le web a transformé le monde de l'entreprise et la façon dont nous communiquons et travaillons au jour le jour.

Les salariés des entreprises sont de plus en plus mobiles, leurs usages ont évolué, leurs équipements sont plus sophistiqués.

Ce changement est à l'origine du concept de "cloud computing" ou informatique "dans les nuages".

L'objectif est de donner un accès rapide à vos utilisateurs aux outils de votre entreprise, n'importe où et à n'importe quel moment.

Ce système permet de combiner avec souplesse les logiciels et les services de votre entreprise (software + services) en maîtrisant leurs coûts d'infrastructure.

Microsoft vous propose des services hébergés dans le nuage comprenant solution de messagerie, de collaboration, de partage de documents, de communication instantanée et de réunion à distance.

#### **Productivité du poste de travail**

Le maître mot de Windows 7 et Office 2010 est gain de productivité :

- Optimiser les performances de son PC
- Améliorer son expérience de travail avec une interface toujours plus intuitive
- Faciliter la recherche
- Analyser et partager ses chiffres
- Mettre en valeur ses documents
- Travailler à plusieurs
- Mieux s'organiser dans sa messagerie

Pour découvrir les nouveautés apportées par Windows 7 / Office 2010 ainsi que l'offre hébergée Microsoft, **ACCESS IT** vous invite au Centre des Usages le **20 janvier 2011**.

### **Agenda**

 $09h00 - 09h30$ :

Accueil, présentation du Centre des Usages

- 09h30 10h45 : Efficience individuelle Productivité du poste de travail (Windows 7 et Office 2010)
- 11h00 12h00 : Présentation des services hébergés (Microsoft Online Services) et scenario d'usage
- 12h00 12h30 : Retour d'expérience sur l'utilisation des services Microsoft Online ▶ 12h30 : Questions / Réponses

## Le 20 janvier 2011

**Access IT** 53 rue Albert Samain 59650 Villeneuve d'Ascq